## **SUBJECT : Computer Applications**

*Answers to this Paper must be written on the paper provided separately.* 

*You will not be allowed to write during the first 15 minutes.* 

*This time is to be spent in reading the question paper.* 

*The time given at the head of this Paper is the time allowed for writing the answers.* 

*This Paper is divided into two Sections.* 

*Attempt all questions from Section A and any four questions from Section B.* 

*The intended marks for questions or parts of questions are given in brackets [ ].* 

#### **SECTION A (40 Marks)**

*Attempt all questions* 

#### **Question 1.**

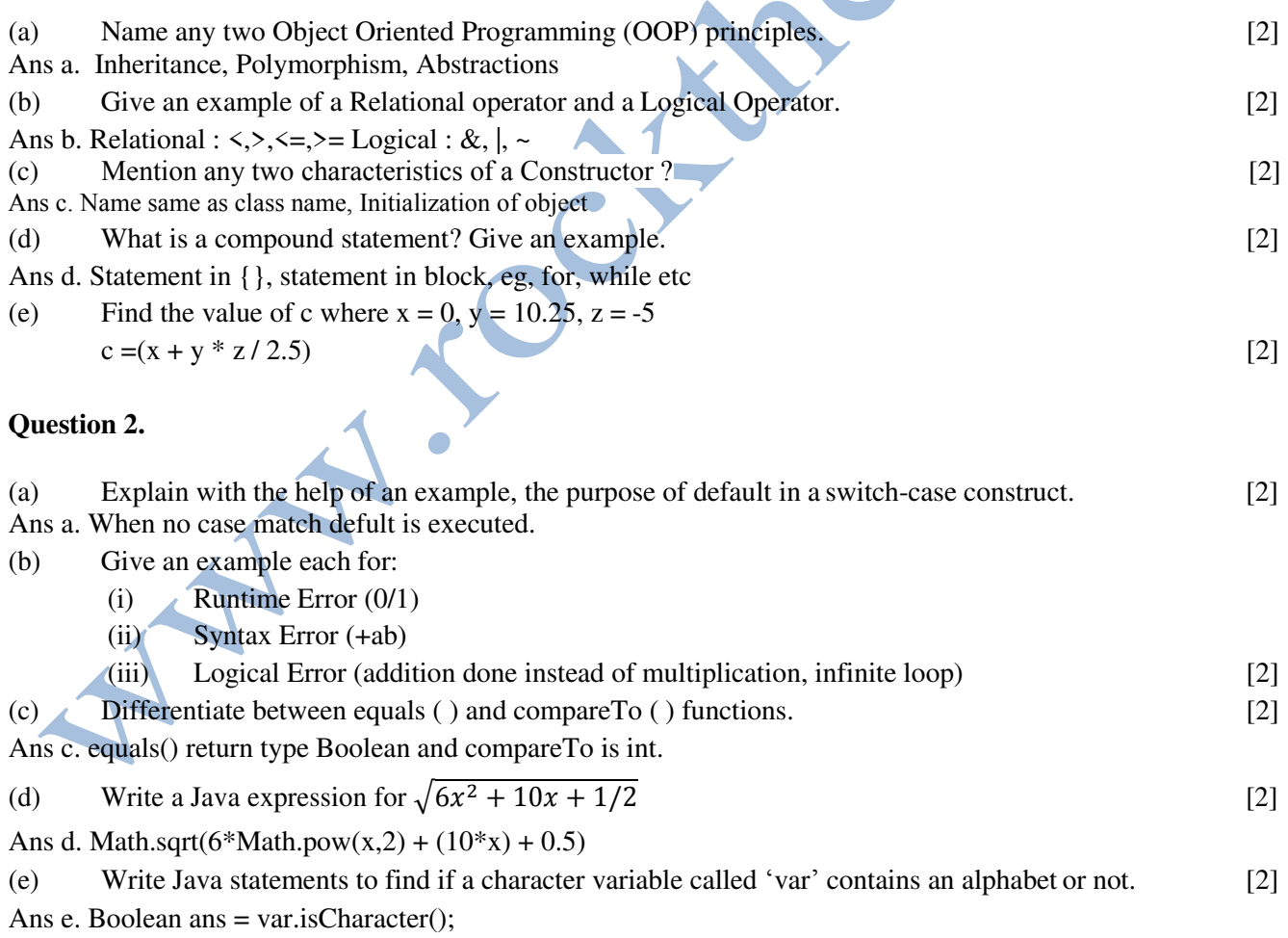

### **Question 3.**

Submitted By: Prof.Mahendra Kanojia. www.facebook.com/rocktheit

# Sample Practice Paper

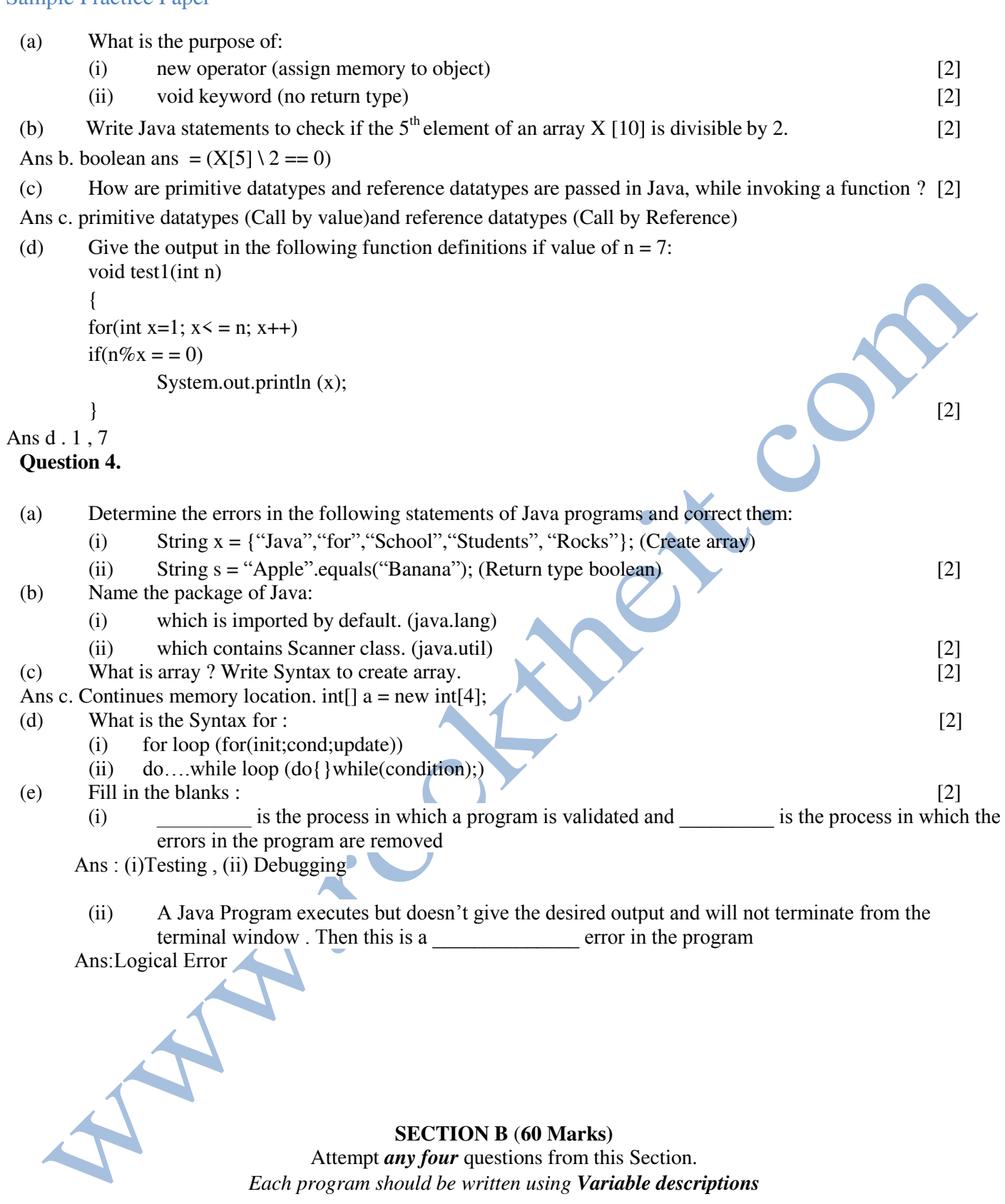

## **Question 5.**

Define a class Telephone having the following description:

# **Instance Variables / Data Members:**

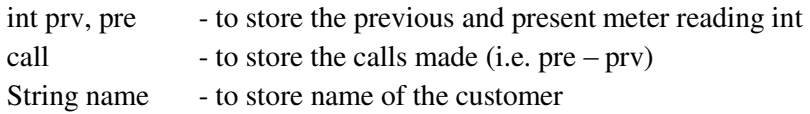

Submitted By: Prof.Mahendra Kanojia. www.facebook.com/rocktheit

double amt - to store the amount double total - to store the total amount to be paid

### **Member Methods:**

- void input ( ) to input the previous reading, present reading and name of the customer
- void cal ( ) to calculate the amount and total amount to be paid
- void display ( ) to display the name of the customer, calls made, amount and total amount to be paid in the following format:

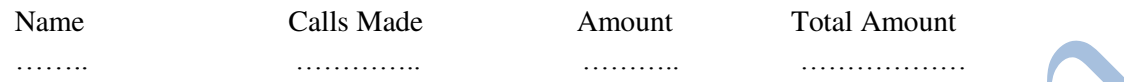

Write a program to compute the monthly bill to be paid according to the given conditions:

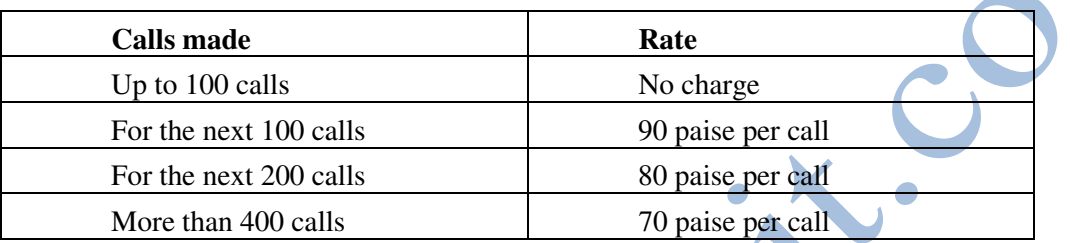

However every customer has to pay Rs. 180 per month as monthly rent for availing the service. [15]

### **Question 6.**

Write a program in Java to input a word. Arrange all the alphabets of the word in ascending order and display the new word.

Sample Input: BLUEJ

Sample Output: BEJLU [15]

# **Question 7.**

Write a program in Java to accept two integer arrays from the user and join them into a third array. After joining the arrays, sort the final array in ascending order using Bubble sort technique.

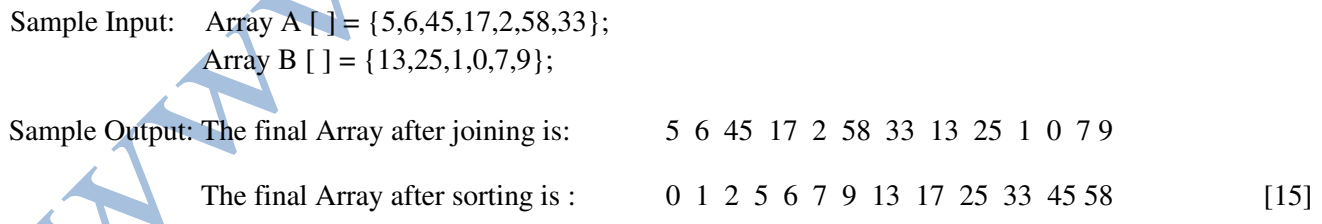

### **Question 8.**

Write a menu driven program to perform the following: (Use switch-case statement)

(a) To input a word from the user and print it in the following pattern: J

- J A
- J A V
- J A V A

Submitted By: Prof.Mahendra Kanojia. www.facebook.com/rocktheit

 $\blacktriangle$ 

(b) Write a Program in java to obtain the first eight numbers of the following series :

```
 1,11,111,1111………………
class Prog5 
{ 
static void test() 
{ 
double s=1.0; 
int p; 
for(int i = 0;i \le 7; i++){ 
s=s+Math.pow(10,i); 
p = (int)s;System.out.print(p+" , ");
} 
} 
}
```

```
[15]
```
#### **Question 9.**

Using Scanner class, write a program to input a string and display all those words of the string which begins with a capital letter and end with a small letter.

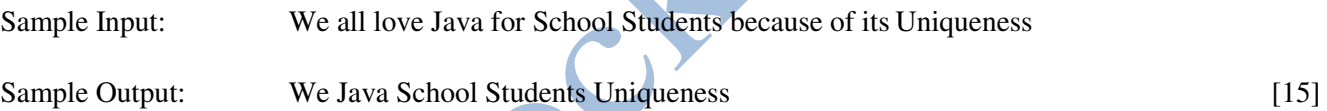

### **Question 10.**

```
A special two-digit number is such that when the sum of its digits is added to the product of its digits , the result is 
equal to original number 
Example : 59 
5+9 = 145*9 = 4545+14 = 59 Therefore , 59 is a special two digit number 
Write a program in java to check whether a number is special two-digit number or not 
Ans 
class Prog2 
{ 
static void test(int num)//user inputs a two-digit number 
{ 
int m = num;
int product = 1;
int sum = 0;
while(m>0){
```
Submitted By: Prof.Mahendra Kanojia. www.facebook.com/rocktheit

```
int dig = m\%10;
sum = sum + dig;product = product * dig;m/ = 10;\}int finalsum = sum+product;
if(finalsum==num)
System.out.println(num+" is a special two digit number ");
else
System.out.println(num+" is not a special two digit number ");
 \}\}[15]
```